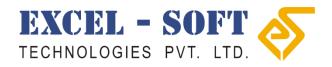

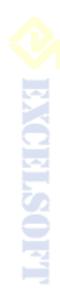

# Interactive Teaching, inside Class Room and Outside Class Room

### K12 My Bag.

- 1.Student can access the Lessons assigned for the Class Subject
- 2. Test and Activities can be submitted by student
- 3. Student can refer to the Open Page Books which acts as additional references for Lessons.
- 4. Student can view the Reports of her Performance in the Class.
- 5. Student can view the upcoming Time Table for the class.

#### **Student Dashboard**

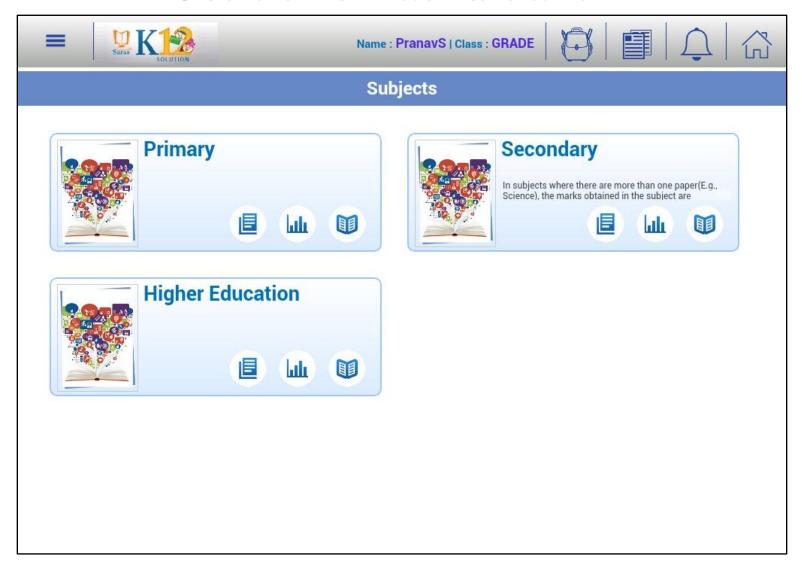

#### Assigned Tests as Displayed for Student

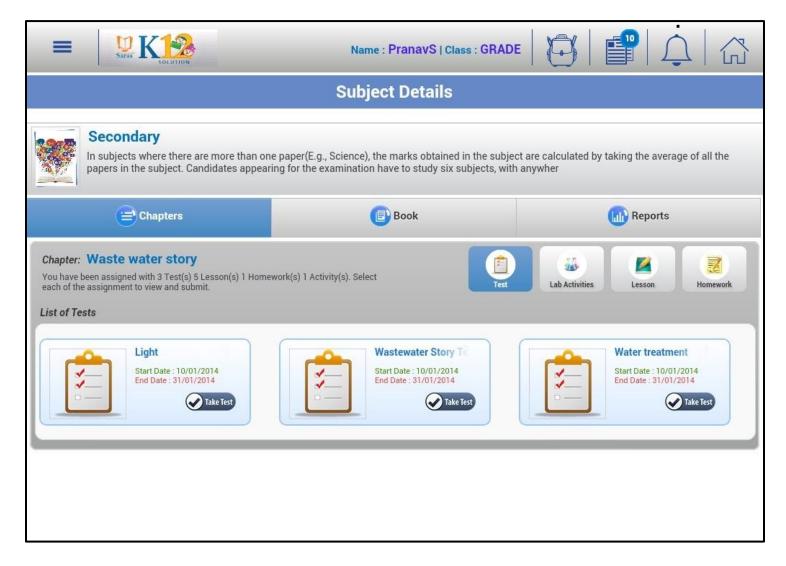

### Test Presentation and Submission from K12 My Bag.

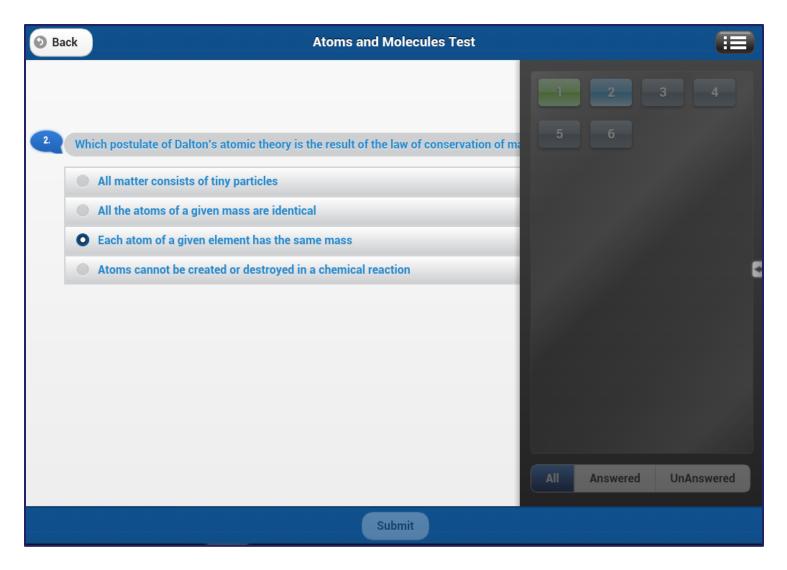

### **Assigned Activity for Students**

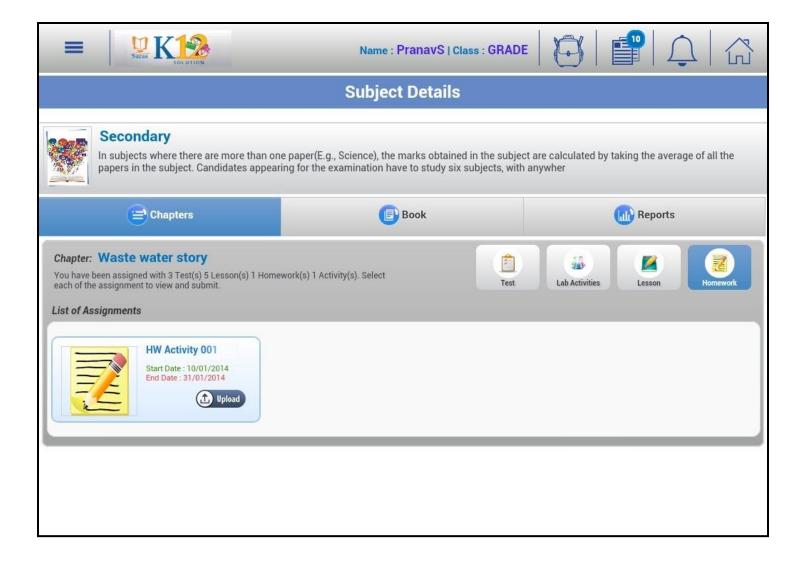

## Attending Homework Activity and Submission by Student.

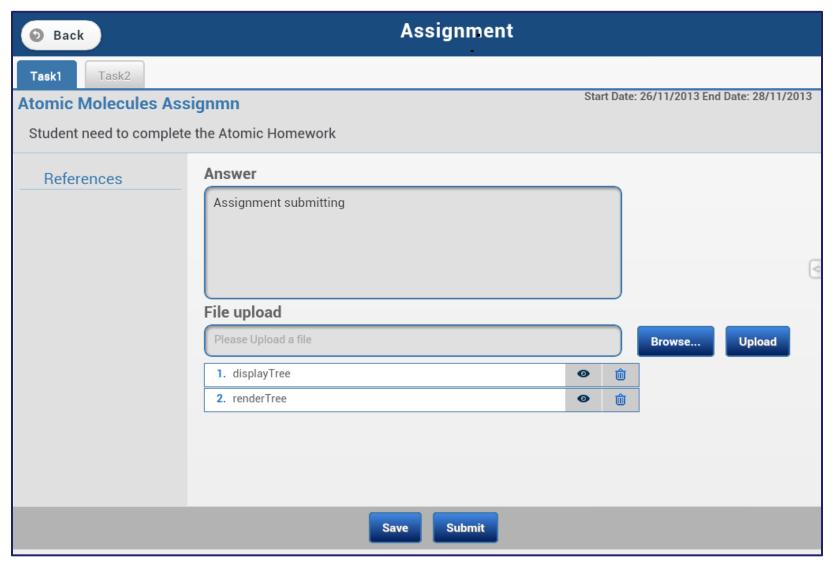

### **Assigned Lessons for Student**

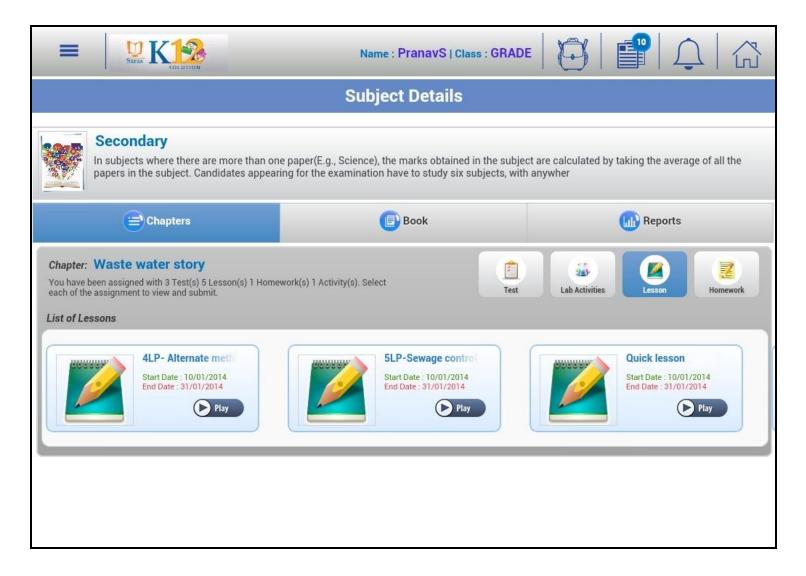

# Lessons and its Resources for Student in K12 My Bag

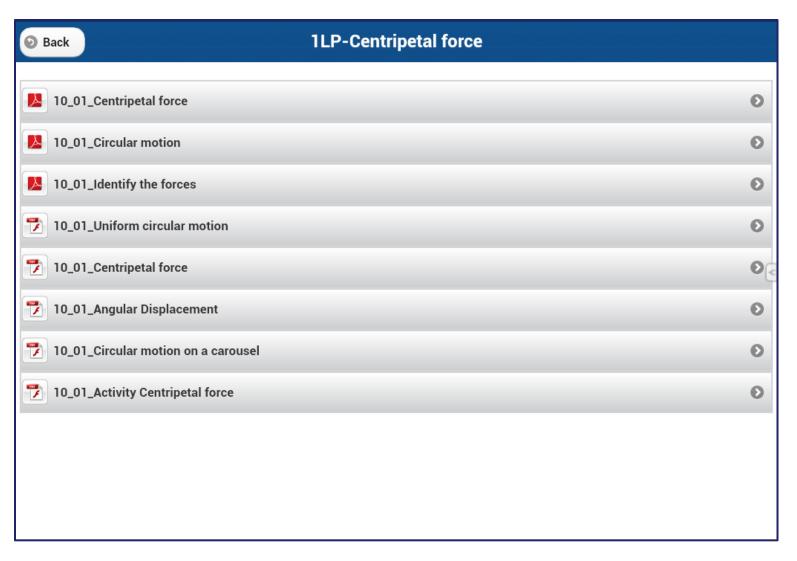

### Lab Activities Assigned for Student

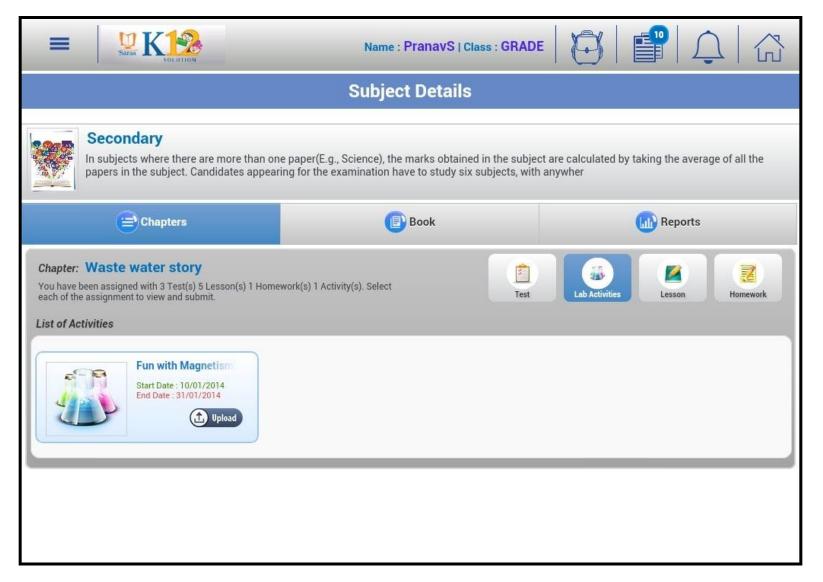

### Lab Activities as viewed from K12 My Bag

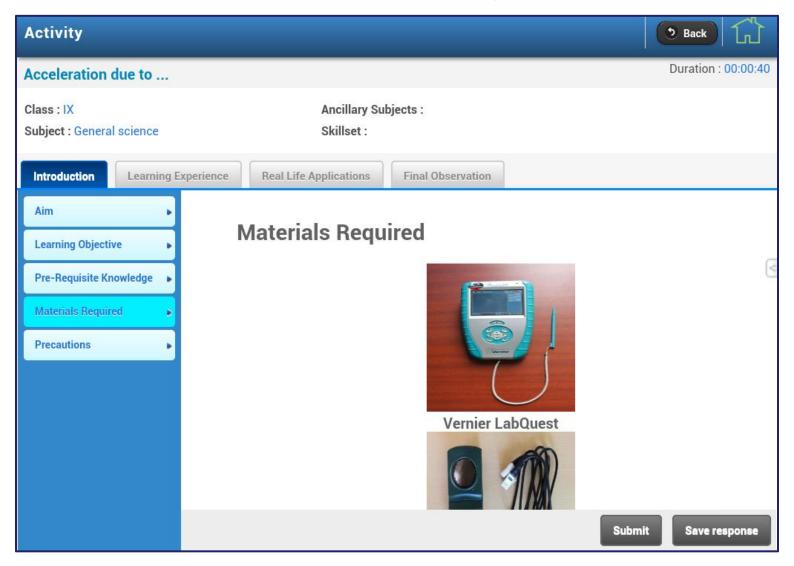

# Student can review his performance Reports

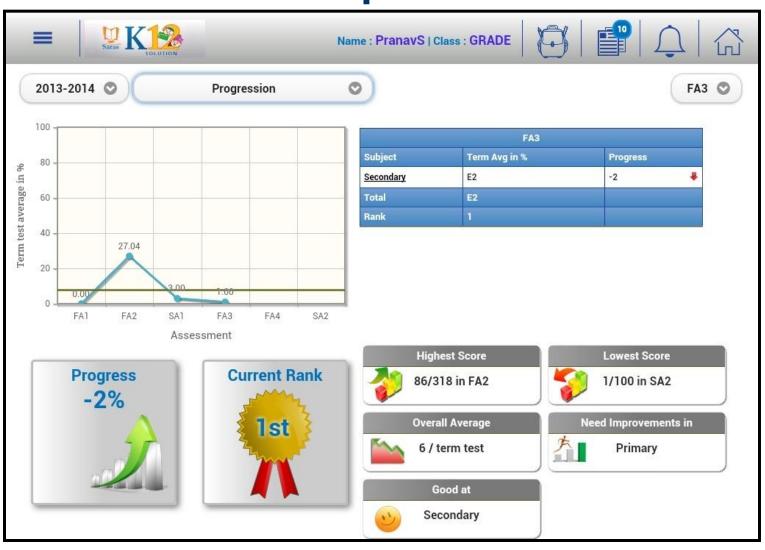

#### Open Page Bookshelf as displayed for Student.

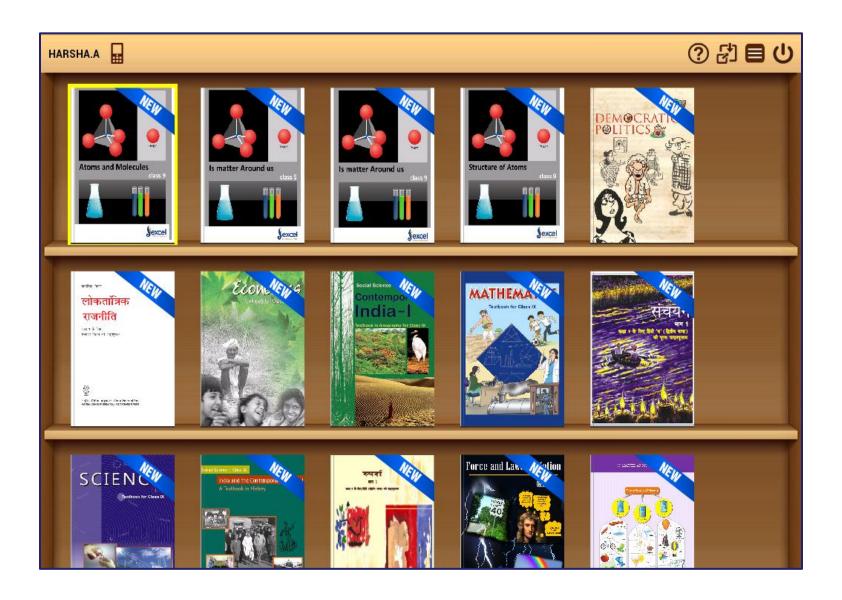

### Digital Book showing the Periodic Table.

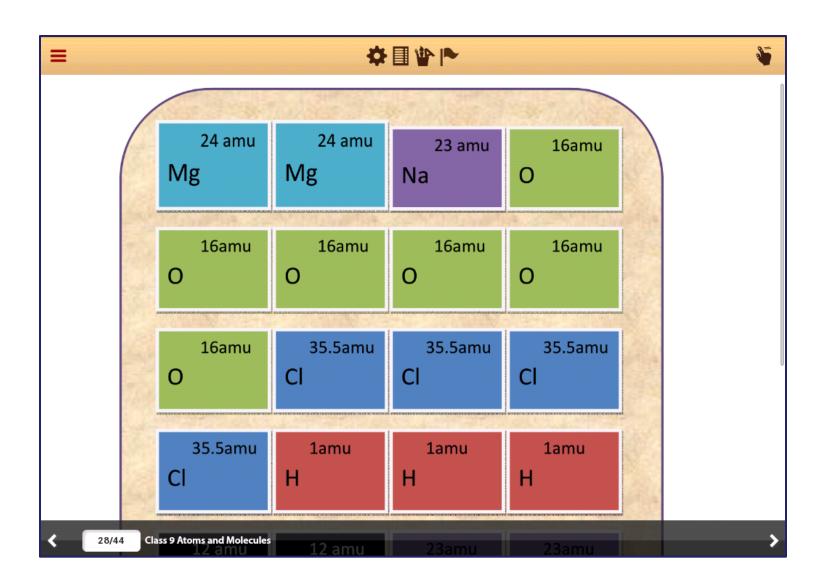

### Thank you.